COMP4161: Advanced Topics in Software Verification

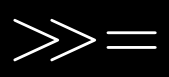

**DATA** 

6

Gerwin Klein, June Andronick, Ramana Kumar S2/2016

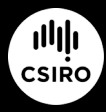

data61.csiro.au

#### Last Time

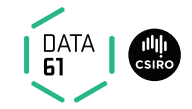

- $\rightarrow$  Weakest preconditions
- $\rightarrow$  Verification conditions
- $\rightarrow$  Example program proofs
- **→** Arrays, pointers

#### Content

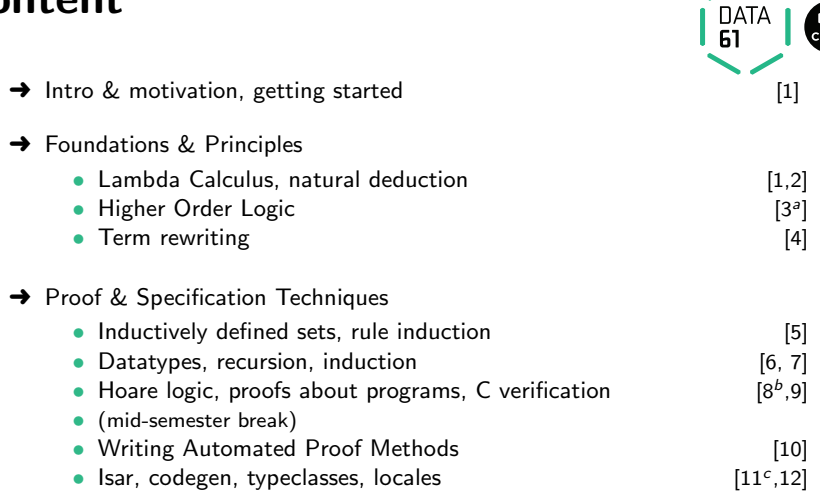

 $a^2$ a1 due;  $b^2$ a2 due;  $c^2$ a3 due

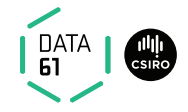

We used a datatype com to represent the syntax of IMP.

 $\rightarrow$  We then defined its semantics over this datatype.

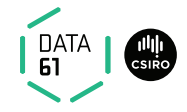

We used a **datatype** com to represent the **syntax** of IMP.

 $\rightarrow$  We then defined its semantics over this datatype.

This is called a **deep embedding**: separate representation of language terms and their semantics.

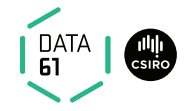

We used a **datatype** com to represent the **syntax** of IMP.

 $\rightarrow$  We then defined its semantics over this datatype.

This is called a **deep embedding**: separate representation of language terms and their semantics.

#### Advantages:

- $\rightarrow$  Prove general theorems about the **language**, not just of programs.
- → e.g. expressiveness, correct compilation, inference completeness ...
- $\rightarrow$  usually by structural induction over the syntax type.

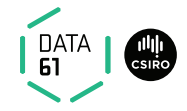

We used a **datatype** com to represent the **syntax** of IMP.

 $\rightarrow$  We then defined its semantics over this datatype.

This is called a **deep embedding**: separate representation of language terms and their semantics.

#### Advantages:

- → Prove general theorems about the language, not just of programs.
- → e.g. expressiveness, correct compilation, inference completeness ...
- $\rightarrow$  usually by structural induction over the syntax type.

#### Disadvantages:

- **→** Semantically equivalent programs are not obviously equal.
- $\rightarrow$  e.g. "IF True THEN SKIP ELSE SKIP = SKIP" is not a true theorem.
- $\rightarrow$  Many concepts that we already have in the logic are reinvented in the language.

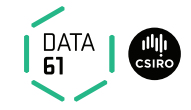

**Shallow Embedding:** represent only the semantics, directly in the logic.

- $\rightarrow$  A definition for each language construct, giving its semantics.
- **→** Programs are represented as instances of these definitions.

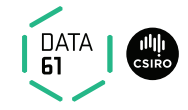

**Shallow Embedding:** represent only the semantics, directly in the logic.

- $\rightarrow$  A definition for each language construct, giving its semantics.
- **→** Programs are represented as instances of these definitions.

**Example:** program semantics as functions of type state  $\Rightarrow$  state

 $SKIP =$ 

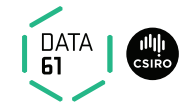

**Shallow Embedding:** represent only the semantics, directly in the logic.

- $\rightarrow$  A definition for each language construct, giving its semantics.
- **→** Programs are represented as instances of these definitions.

**Example:** program semantics as functions of type state  $\Rightarrow$  state

 $SKIP = \lambda s$ . s

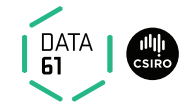

**Shallow Embedding:** represent only the semantics, directly in the logic.

- $\rightarrow$  A definition for each language construct, giving its semantics.
- **→** Programs are represented as instances of these definitions.

**Example:** program semantics as functions of type state  $\Rightarrow$  state

 $SKIP = \lambda s$ . s IF b THEN c ELSE d  $\equiv$ 

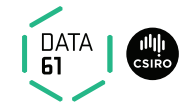

**Shallow Embedding:** represent only the semantics, directly in the logic.

- $\rightarrow$  A definition for each language construct, giving its semantics.
- **→** Programs are represented as instances of these definitions.

**Example:** program semantics as functions of type state  $\Rightarrow$  state

 $SKIP = \lambda s$ . s IF b THEN c ELSE  $d \equiv \lambda s$ . if b s then c s else d s

**Shallow Embedding:** represent only the semantics, directly in the logic.

- $\rightarrow$  A definition for each language construct, giving its semantics.
- **→** Programs are represented as instances of these definitions.

**Example:** program semantics as functions of type state  $\Rightarrow$  state

 $SKIP = \lambda s$ . s IF b THEN c ELSE  $d \equiv \lambda s$ . if b s then c s else d s

- $\rightarrow$  "IF True THEN SKIP ELSE SKIP = SKIP" is now a true statement.
- $\rightarrow$  can use the simplifier to do semantics-preserving program rewriting.

**Shallow Embedding:** represent only the semantics, directly in the logic.

- $\rightarrow$  A definition for each language construct, giving its semantics.
- **→** Programs are represented as instances of these definitions.

**Example:** program semantics as functions of type state  $\Rightarrow$  state

 $SKIP = \lambda s$ . s IF b THEN c ELSE  $d \equiv \lambda s$ . if b s then c s else d s

- $\rightarrow$  "IF True THEN SKIP ELSE SKIP = SKIP" is now a true statement.
- $\rightarrow$  can use the simplifier to do semantics-preserving program rewriting.

Today we learn about a formalism suitable for shallowly embedding C semantics.

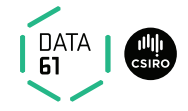

Records are a tuples with named components

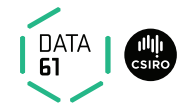

Records are a tuples with named components

Example:

record  $A = a$  :: nat  $b$  :: int

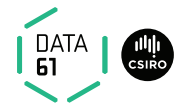

Records are a tuples with named components

Example:

record  $A = a$  :: nat  $b$  :: int

→ Selectors:  $a :: A \Rightarrow nat$ ,  $b :: A \Rightarrow int$ ,  $a r = Suc 0$ 

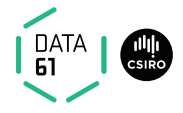

Records are a tuples with named components

Example:

$$
\begin{array}{ll}\textbf{record A} = & \texttt{a :: nat} \\ & \texttt{b :: int}\end{array}
$$

- → Selectors:  $a :: A \Rightarrow nat$ ,  $b :: A \Rightarrow int$ ,  $a r = Suc 0$
- → Constructors:  $(|a| = 5 \text{u} \cdot 0, b = -1 |)$

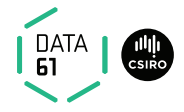

Records are a tuples with named components

Example:

$$
\begin{array}{ll}\textbf{record A} = & \texttt{a :: nat} \\ & \texttt{b :: int}\end{array}
$$

- → Selectors:  $a :: A \Rightarrow nat$ ,  $b :: A \Rightarrow int$ ,  $a r = Suc 0$
- → Constructors:  $(|a| = 5 \text{u} \cdot 0, b = -1 |)$
- $\rightarrow$  Update:  $r(\vert a := \text{Suc } 0 \vert), \quad$  b\_update  $(\lambda b. b + 1)$  r

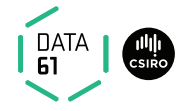

Records are a tuples with named components

Example:

$$
\begin{array}{ll}\textbf{record A} = & \texttt{a :: nat} \\ & \texttt{b :: int}\end{array}
$$

- → Selectors:  $a :: A \Rightarrow nat$ ,  $b :: A \Rightarrow int$ .  $a r = Suc 0$
- $\rightarrow$  Constructors: (| a = Suc 0, b = -1 |)
- $\rightarrow$  Update:  $r(\vert a := \text{Suc } 0 \vert), \quad$  b\_update  $(\lambda b. b + 1)$  r

Records are extensible:

$$
\begin{array}{ll}\text{record } B = A + \\ \text{c :: nat list}\end{array}
$$

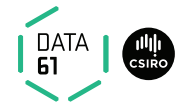

Records are a tuples with named components

Example:

$$
\begin{array}{ll}\textbf{record A} = & \texttt{a :: nat} \\ & \texttt{b :: int}\end{array}
$$

- $\rightarrow$  Selectors: a :: A  $\Rightarrow$  nat, b :: A  $\Rightarrow$  int, a  $r =$  Suc 0
- $\rightarrow$  Constructors: (| a = Suc 0, b = -1 |)
- $\rightarrow$  Update:  $r(\vert a := \text{Suc } 0 \vert), \quad$  b\_update  $(\lambda b. b + 1)$  r

Records are extensible:

$$
\begin{array}{r}\n\mathsf{record} \ \mathsf{B} = \mathsf{A} \ + \\
\mathsf{c} \ :: \ \mathsf{nat} \ \mathsf{list}\n\end{array}
$$

$$
(\!\!|\; a = \text{Suc}\; 0,\; b = -1,\; c = [0,0]\; |\!\!)
$$

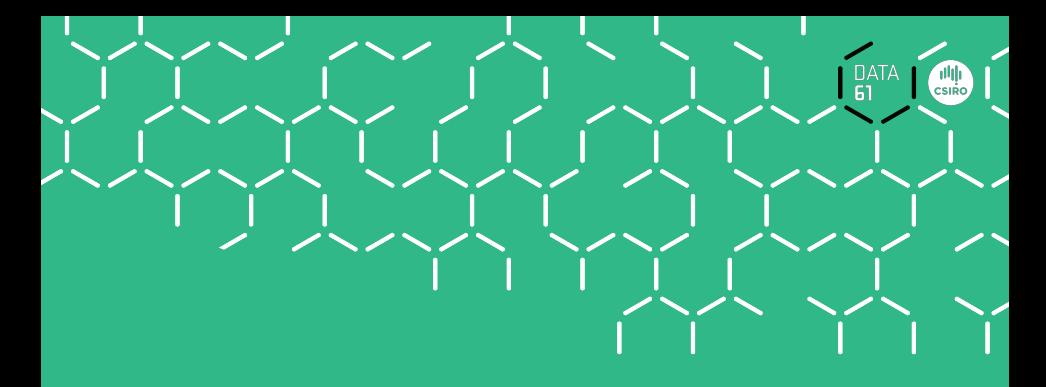

# Demo

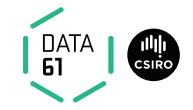

Shallow embedding suitable for (a useful fragment of) C.

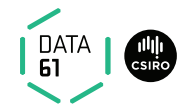

Shallow embedding suitable for (a useful fragment of) C.

Can express lots of C ideas:

- **→** Access to volatile variables, external APIs: **Nondeterminism**
- **→** Undefined behaviour: Failure
- → Early exit (return, break, continue): Exceptional control flow

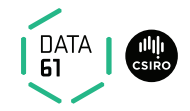

Shallow embedding suitable for (a useful fragment of) C.

Can express lots of C ideas:

- **→** Access to volatile variables, external APIs: **Nondeterminism**
- **→** Undefined behaviour: Failure
- → Early exit (return, break, continue): Exceptional control flow

Relatively straightforward Hoare logic

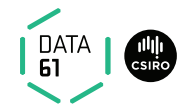

Shallow embedding suitable for (a useful fragment of) C.

Can express lots of C ideas:

- **→** Access to volatile variables, external APIs: **Nondeterminism**
- **→** Undefined behaviour: Failure
- → Early exit (return, break, continue): Exceptional control flow

Relatively straightforward Hoare logic

Used extensively in the seL4 verification work:

- $\rightarrow$  Formalism for the seL4 abstract, design and capDL specifications
- $\rightarrow$  Refinement calculus for proving refinment between them and down to code.

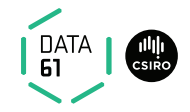

Shallow embedding suitable for (a useful fragment of) C.

Can express lots of C ideas:

- **→** Access to volatile variables, external APIs: **Nondeterminism**
- **→** Undefined behaviour: Failure
- → Early exit (return, break, continue): Exceptional control flow

Relatively straightforward Hoare logic

Used extensively in the seL4 verification work:

- $\rightarrow$  Formalism for the seL4 abstract, design and capDL specifications
- $\rightarrow$  Refinement calculus for proving refinment between them and down to code.

AutoCorres: verified translation of C to monadic representation

 $\rightarrow$  Specifically designed for humans to do proofs over.

Model the semantics of a (deterministic) computation as a function of type

Data<br>61

 $'s \Rightarrow$  ('a  $\times$  's)

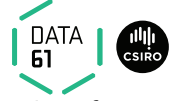

Model the semantics of a (deterministic) computation as a function of type

$$
{}'s \Rightarrow ({}'a \times {}'s)
$$

The computation operates over a **state** of type 's:

 $\rightarrow$  Includes all global variables, external devices, etc.

Model the semantics of a (deterministic) computation as a function of type

 $s \Rightarrow$  ('a  $\times$  's)

The computation operates over a **state** of type 's:

 $\rightarrow$  Includes all global variables, external devices, etc.

The computation also yields a return value of type 'a:

- ➜ e.g. a program's exit status (in POSIX, 'a would be 8-bit words)
- **→** e.g. return-value of a C function

Model the semantics of a (deterministic) computation as a function of type

 $s \Rightarrow$  ('a  $\times$  's)

The computation operates over a **state** of type 's:

 $\rightarrow$  Includes all global variables, external devices, etc.

The computation also yields a return value of type 'a:

- → e.g. a program's exit status (in POSIX, 'a would be 8-bit words)
- **→** e.g. return-value of a C function

return – the computation that leaves the state unchanged and returns its argument:

return 
$$
x \equiv \lambda s
$$
.

Model the semantics of a (deterministic) computation as a function of type

 $s \Rightarrow$  ('a  $\times$  's)

The computation operates over a **state** of type 's:

 $\rightarrow$  Includes all global variables, external devices, etc.

The computation also yields a return value of type 'a:

- → e.g. a program's exit status (in POSIX, 'a would be 8-bit words)
- **→** e.g. return-value of a C function

return – the computation that leaves the state unchanged and returns its argument:

return 
$$
x \equiv \lambda s
$$
.  $(x,s)$ 

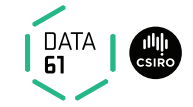

 $get$  – returns the entire state without modifying it:

get  $\equiv \lambda s$ .

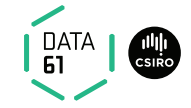

 $get$  – returns the entire state without modifying it:

get  $\equiv \lambda s$ . (s,s)

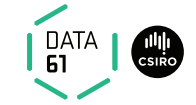

 $get$  – returns the entire state without modifying it:

get 
$$
\equiv \lambda s. (s,s)
$$

 $put - replaces the state and returns the unit value ():$ 

put  $s \equiv$ 

 $get$  – returns the entire state without modifying it:

get 
$$
\equiv \lambda s. (s,s)
$$

 $put - replaces the state and returns the unit value ():$ put  $s \equiv \lambda_-(t)$ , s)

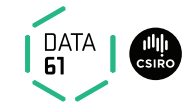
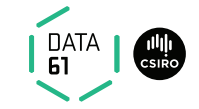

 $get$  – returns the entire state without modifying it:

get  $\equiv \lambda s$ . (s,s)

 $put -$  replaces the state and returns the unit value (): put  $s \equiv \lambda_-\ (r)$ ,  $s$ )

bind – sequences two computations; 2nd takes the first's result:

 $c \gg d =$ 

 $get$  – returns the entire state without modifying it:

get  $\equiv \lambda s$ . (s,s)

 $put -$  replaces the state and returns the unit value (): put  $s \equiv \lambda_-\ (r)$ ,  $s$ )

bind – sequences two computations; 2nd takes the first's result:

 $c \gg=d \equiv \lambda s$ . let  $(r,s') = c s$  in d r s'

DATA

 $get$  – returns the entire state without modifying it:

get  $\equiv \lambda s$ . (s,s)

 $put -$  replaces the state and returns the unit value (): put  $s \equiv \lambda_-\ (r)$ ,  $s$ )

bind – sequences two computations; 2nd takes the first's result:

$$
c \gg=d \equiv \lambda s
$$
. let  $(r,s') = c \sin d r s'$ 

gets – returns a projection of the state; leaves state unchanged: gets  $f \equiv$ 

 $get$  – returns the entire state without modifying it:

get  $\equiv \lambda s$ . (s,s)

 $put -$  replaces the state and returns the unit value (): put  $s \equiv \lambda_-(t)$ , s)

bind – sequences two computations; 2nd takes the first's result:

$$
c \gg=d \equiv \lambda s
$$
. let  $(r,s') = c \sin d r s'$ 

gets – returns a projection of the state; leaves state unchanged: gets  $f \equiv$  get  $\gg = (\lambda s$ . return  $(f s)$ )

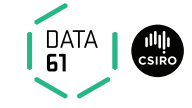

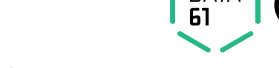

 $get$  – returns the entire state without modifying it:

get  $\equiv \lambda s$ . (s,s)

 $put -$  replaces the state and returns the unit value (): put  $s \equiv \lambda_-\ (r)$ ,  $s$ )

bind – sequences two computations; 2nd takes the first's result:

$$
c \gg = d \equiv \lambda s
$$
. let  $(r,s') = c \sin d r s'$ 

gets – returns a projection of the state; leaves state unchanged: gets  $f \equiv$  get  $\gg = (\lambda s$ . return  $(f s)$ )

**modify** – applies its argument to modify the state; returns (): modify  $f \equiv \text{get} \gg = (\lambda s. \text{ put } (fs))$ 

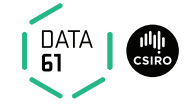

Formally: a monad M is a type constructor with two associated operations.

return ::  $\alpha \Rightarrow \mathsf{M} \alpha$  bind ::  $\mathsf{M} \alpha \Rightarrow (\alpha \Rightarrow \mathsf{M} \beta) \Rightarrow \mathsf{M} \beta$ 

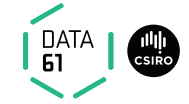

Formally: a monad M is a type constructor with two associated operations.

return ::  $\alpha \Rightarrow M \alpha$  bind ::  $M \alpha \Rightarrow (\alpha \Rightarrow M \beta) \Rightarrow M \beta$ 

**Infix Notation:**  $a \gg b$  is infix notation for bind a b

 $\rightarrow \gg =$  binds to the left:  $(a \gg = b \gg = c) = ((a \gg = b) \gg = c)$ 

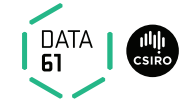

Formally: a monad M is a type constructor with two associated operations.

return ::  $\alpha \Rightarrow M \alpha$  bind ::  $M \alpha \Rightarrow (\alpha \Rightarrow M \beta) \Rightarrow M \beta$ 

**Infix Notation:**  $a \gg b$  is infix notation for bind a b

 $\rightarrow \gg =$  binds to the left:  $(a \gg = b \gg = c) = ((a \gg = b) \gg = c)$ 

**Do-Notation:**  $a \gg = (\lambda x. b x)$  is often written as **do**  $x \leftarrow a$ ;  $b x$  **od** 

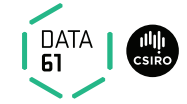

Formally: a monad M is a type constructor with two associated operations.

return ::  $\alpha \Rightarrow M \alpha$  bind ::  $M \alpha \Rightarrow (\alpha \Rightarrow M \beta) \Rightarrow M \beta$ 

**Infix Notation:**  $a \gg b$  is infix notation for bind a b

 $\rightarrow \gg =$  binds to the left:  $(a \gg = b \gg = c) = ((a \gg = b) \gg = c)$ 

**Do-Notation:**  $a \gg = (\lambda x. b x)$  is often written as **do**  $x \leftarrow a$ ;  $b x$  **od** Monad Laws:

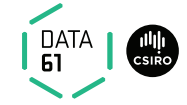

Formally: a monad M is a type constructor with two associated operations.

return ::  $\alpha \Rightarrow M \alpha$  bind ::  $M \alpha \Rightarrow (\alpha \Rightarrow M \beta) \Rightarrow M \beta$ 

**Infix Notation:**  $a \gg b$  is infix notation for bind a b

 $\rightarrow \gg =$  binds to the left:  $(a \gg = b \gg = c) = ((a \gg = b) \gg = c)$ 

**Do-Notation:**  $a \gg = (\lambda x. b x)$  is often written as **do**  $x \leftarrow a$ ;  $b x$  **od** Monad Laws:

return-left:  $(\text{return } x \gg = f) = f x$ 

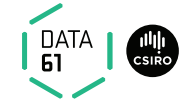

Formally: a monad M is a type constructor with two associated operations.

return ::  $\alpha \Rightarrow M \alpha$  bind ::  $M \alpha \Rightarrow (\alpha \Rightarrow M \beta) \Rightarrow M \beta$ **Infix Notation:**  $a \gg b$  is infix notation for bind a b  $\rightarrow \gg =$  binds to the left:  $(a \gg = b \gg = c) = ((a \gg = b) \gg = c)$ **Do-Notation:**  $a \gg = (\lambda x. b x)$  is often written as **do**  $x \leftarrow a$ ;  $b x$  **od** 

Monad Laws:

return-left:  $(\text{return } x \gg = f) = f x$ return-right:  $(m \gg =$  return) = m

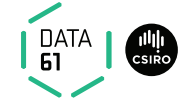

Formally: a monad M is a type constructor with two associated operations.

return ::  $\alpha \Rightarrow M \alpha$  bind ::  $M \alpha \Rightarrow (\alpha \Rightarrow M \beta) \Rightarrow M \beta$ **Infix Notation:**  $a \gg b$  is infix notation for bind a b  $\rightarrow \gg =$  binds to the left:  $(a \gg = b \gg = c) = ((a \gg = b) \gg = c)$ **Do-Notation:**  $a \gg = (\lambda x. b x)$  is often written as **do**  $x \leftarrow a$ ;  $b \times ad$ Monad Laws:

return-left:  $(\text{return } x \gg = f) = f x$ return-right:  $(m \gg =$  return) = m **bind-assoc:**  $((a \gg b) \gg c) = (a \gg b) \gg (b \gg c)$ 

# State Monad: Example

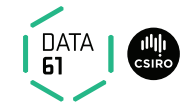

```
A fragment of C:
void f(int *p) {
   int x = *p;
   if (x < 10) {
     *p = x++;. }
}
```
# State Monad: Example

record state  $=$ 

```
A fragment of C:
void f(int *p) {
   int x = *p;
   if (x < 10) {
     *p = x++;. }
}
```

```
hp :: int ptr \Rightarrow int
f :: "int ptr \Rightarrow (state \Rightarrow (unit, state))"
f p \equivdo
   x \leftarrow gets (\lambdas. hp s p);
   if x < 10 then
      modify (hp_update (\lambdah. (h(p := x + 1))))
   else
      return ()
od
```
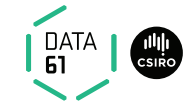

Computations can fail:  $'s \Rightarrow (('a \times 's) \times \text{bool})$ 

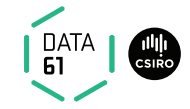

Computations can fail:  $'s \Rightarrow (('a \times 's) \times \text{bool})$ 

bind – fails when either computation fails bind a  $b \equiv$  let  $((r,s'),f) = a s; ((r'',s''),f') = b r s'$  in  $((r'',s''), f \vee f')$ 

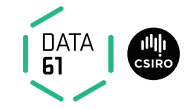

Computations can fail:  $'s \Rightarrow (('a \times s) \times bool)$ 

bind – fails when either computation fails bind a  $b \equiv$  let  $((r,s'),f) = a s; ((r'',s''),f') = b r s'$  in  $((r'',s''), f \vee f')$ 

 $fail - the computation that always fails:$ fail  $\equiv \lambda s$ . (undefined, True)

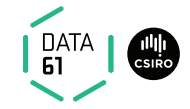

Computations can fail:  $'s \Rightarrow (('a \times s) \times bool)$ 

bind – fails when either computation fails bind a  $b \equiv$  let  $((r,s'),f) = a s; ((r'',s''),f') = b r s'$  in  $((r'',s''), f \vee f')$ 

 $fail - the computation that always fails:$ fail  $\equiv \lambda s$ . (undefined, True)

assert  $-$  fails when given condition is False: assert  $P \equiv \textbf{if } P \textbf{ then}$  return () else fail

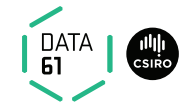

Computations can fail:  $'s \Rightarrow (('a \times s) \times bool)$ 

bind – fails when either computation fails bind a  $b \equiv \text{let } ((r,s'),f) = a s; ((r'',s''),f') = b r s' \text{ in } ((r'',s''), f \vee f')$ 

 $fail - the computation that always fails:$ fail  $\equiv \lambda s$ . (undefined, True)

**assert** – fails when given condition is False:

\nassert 
$$
P \equiv
$$
 **if**  $P$  **then** return () **else** fail

**guard**  $-$  fails when given condition applied to the state is False: guard  $P \equiv$  get  $\gg = (\lambda s.$  assert (P s))

#### Guards

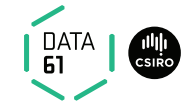

Used to assert the absence of undefined behaviour in C

## Guards

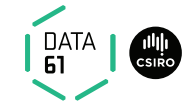

Used to assert the absence of undefined behaviour in C

→ pointer validity, absence of divide by zero, signed overflow, etc.

# Guards

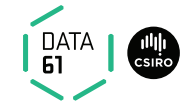

Used to assert the absence of undefined behaviour in C

→ pointer validity, absence of divide by zero, signed overflow, etc.

```
f p \equivdo
      y \leftarrowguard (\lambdas. valid s p);
      x \leftarrow gets (\lambdas. hp s p);
      if x < 10 then
         modify (hp_update (\lambdah. (h(p := x + 1))))
      else
         return ()
   od
```
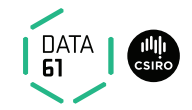

Computations can be **nondeterministic:**  $s \Rightarrow ((a \times b) \underline{\text{set}} \times \text{bool})$ 

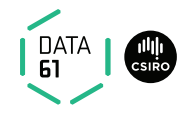

Computations can be **nondeterministic:**  $s \Rightarrow ((a \times s) \underline{\mathsf{set}} \times \mathsf{bool})$ 

Nondeterminism: computations return a set of possible results.

→ Allows underspecification: e.g. malloc, external devices, etc.

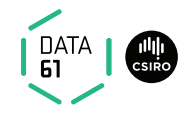

Computations can be **nondeterministic:**  $s \Rightarrow ((a \times s) \underline{\mathsf{set}} \times \mathsf{bool})$ 

Nondeterminism: computations return a set of possible results.

→ Allows underspecification: e.g. malloc, external devices, etc.

bind – runs 2nd computation for all results returned by the first:

\n
$$
\text{bind } a \, b \equiv \quad \text{As. } \left( \left\{ (r'', s'') \ldots \exists (r', s') \in \text{fst } (a \, s) \ldots (r'', s'') \in \text{fst } (b \, r' \, s') \right\}, \text{ and } (a \, s) \vee (\exists (r', s') \in \text{fst } (a \, s) \ldots \text{ and } (b \, r' \, s')) \right)
$$
\n

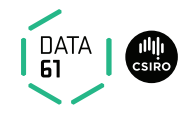

Computations can be **nondeterministic:**  $s \Rightarrow ((a \times s) \underline{\mathsf{set}} \times \mathsf{bool})$ 

Nondeterminism: computations return a set of possible results.

→ Allows underspecification: e.g. malloc, external devices, etc.

bind – runs 2nd computation for all results returned by the first:

\n
$$
\text{bind } a \, b \equiv \quad \text{As. } \left( \left\{ (r'', s'') \ldots \exists (r', s') \in \text{fst } (a \, s) \ldots (r'', s'') \in \text{fst } (b \, r' \, s') \right\}, \text{ and } (a \, s) \vee \left( \exists (r', s') \in \text{fst } (a \, s) \ldots \text{snd } (b \, r' \, s') \right) \right)
$$
\n

All non-failing computations so far are deterministic:

- $\rightarrow$  e.g. return  $x \equiv \lambda s$ . ({(x,s)}, False)
- $\rightarrow$  Others are similar.

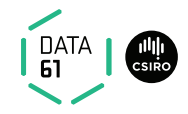

Computations can be **nondeterministic:**  $s \Rightarrow ((a \times s) \underline{\mathsf{set}} \times \mathsf{bool})$ 

Nondeterminism: computations return a set of possible results.

→ Allows underspecification: e.g. malloc, external devices, etc.

bind – runs 2nd computation for all results returned by the first:

bind  $a b \equiv \lambda s$ .  $({(r'', s'')}, \exists (r', s') \in \text{fst} (a s), (r'', s'') \in \text{fst} (b r' s')$ , snd  $(a \, s) \vee (\exists (r', s') \in \text{fst} (a \, s)$ . snd  $(b \, r' \, s'))$ 

All non-failing computations so far are deterministic:

- $\rightarrow$  e.g. return  $x \equiv \lambda s$ .  $({(x,s)}$ , False)
- $\rightarrow$  Others are similar.

 $select$  – nondeterministic selection from a set:

select 
$$
A \equiv \lambda s
$$
.  $((A \times \{s\}), \text{False})$ 

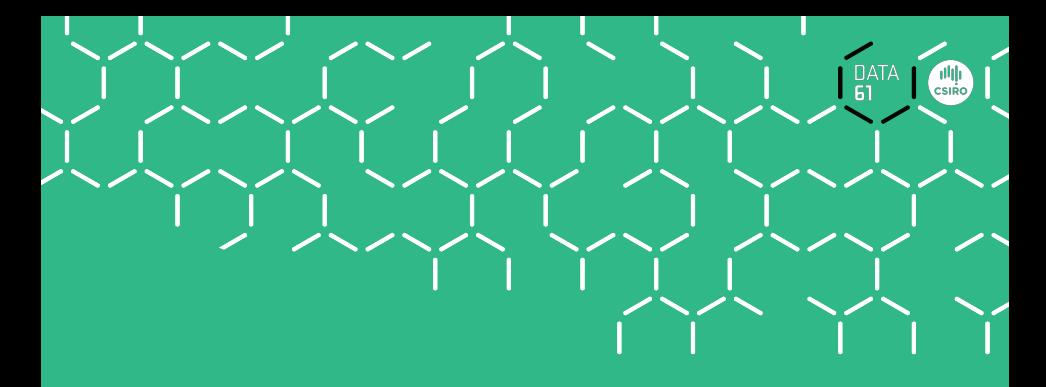

# Demo

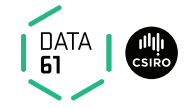

Monadic while loop, defined inductively.

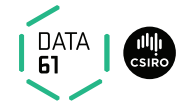

Monadic while loop, defined inductively.

$$
\begin{array}{rcl}\n\text{whileLoop}: & (a \Rightarrow 's \Rightarrow \text{bool}) \Rightarrow \\
& (a \Rightarrow ('s \Rightarrow ('a \times 's) \text{ set } \times \text{bool})) \Rightarrow \\
& (a \Rightarrow ('s \Rightarrow ('a \times 's) \text{ set } \times \text{bool}))\n\end{array}
$$

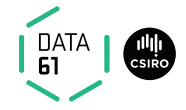

Monadic while loop, defined inductively.

$$
\begin{array}{rcl}\text{whileLoop}: & (a \Rightarrow 's \Rightarrow \text{bool}) \Rightarrow \\ & (a \Rightarrow ('s \Rightarrow ('a \times 's) \text{ set } \times \text{bool})) \Rightarrow \\ & (a \Rightarrow ('s \Rightarrow ('a \times 's) \text{ set } \times \text{bool}))\end{array}
$$

whileLoop C B

- $\rightarrow$  condition C: takes loop parameter and state as arguments, returns bool
- $\rightarrow$  monadic body B: takes loop parameter as argument, return-value is the updated loop paramter
- $\rightarrow$  fails if the loop body ever fails or if the loop never terminates

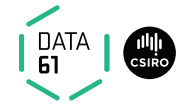

Monadic while loop, defined **inductively**.

$$
\begin{array}{rcl}\text{whileLoop}: & (a \Rightarrow 's \Rightarrow \text{bool}) \Rightarrow \\ & (a \Rightarrow ('s \Rightarrow ('a \times 's) \text{ set } \times \text{bool})) \Rightarrow \\ & (a \Rightarrow ('s \Rightarrow ('a \times 's) \text{ set } \times \text{bool}))\end{array}
$$

whileLoop C B

- **→ condition** C: takes **loop parameter** and state as arguments, returns **bool**
- $\rightarrow$  monadic body B: takes loop parameter as argument, return-value is the updated loop paramter
- $\rightarrow$  fails if the loop body ever fails or if the loop never terminates

**Example:** whileLoop ( $\lambda p$  s. hp s  $p = 0$ ) ( $\lambda p$ . return (ptrAdd p 1)) p

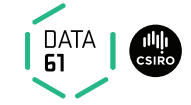

Two-part definition: results and termination

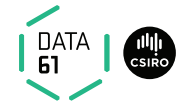

Two-part definition: results and termination

**Results:** while\_results :: ( $a \Rightarrow s \Rightarrow$  bool)  $\Rightarrow$  $('a \Rightarrow ('s \Rightarrow ('a \times 's) \text{ set } \times \text{bool})) \Rightarrow$  $(((a \times b') \text{ option}) \times ((a \times b') \text{ option}))$  set

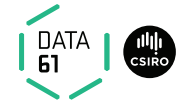

Two-part definition: results and termination

Results: while results :: 
$$
(a \Rightarrow 's \Rightarrow \text{bool}) \Rightarrow
$$

\n $(a \Rightarrow 's \Rightarrow ('a \times 's) \text{ set } \times \text{bool})) \Rightarrow$ 

\n $((a \times 's) \text{ option}) \times ((a \times 's) \text{ option}) \text{ set}$ 

$$
\frac{\neg C \, r \, s}{(\text{Some } (r,s), \text{ Some } (r,s)) \in \text{while}\text{_results } C \, B} \text{ (terminate)}
$$

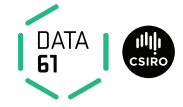

Two-part definition: results and termination

Results: while results :: 
$$
(a \Rightarrow 's \Rightarrow \text{bool}) \Rightarrow
$$

\n $(a \Rightarrow 's \Rightarrow ('a \times 's) \text{ set } \times \text{bool})) \Rightarrow$ 

\n $((a \times 's) \text{ option}) \times ((a \times 's) \text{ option}) \text{ set}$ 

$$
\frac{\neg C \ r \ s}{(\text{Some } (r,s), \text{ Some } (r,s)) \in \text{while}\ \text{results } C \ B} \ (\text{terminate})
$$

$$
\frac{C rs \text{ sind } (B rs)}{\text{(Some } (r,s), \text{ None}) \in \text{while\_results } C B} \text{ (fail)}
$$
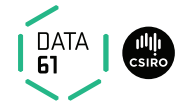

Two-part definition: results and termination

Results: while results :: 
$$
(a \Rightarrow 's \Rightarrow \text{bool}) \Rightarrow
$$

\n $(a \Rightarrow 's \Rightarrow ('a \times 's) \text{ set } \times \text{bool})) \Rightarrow$ 

\n $((a \times 's) \text{ option}) \times ((a \times 's) \text{ option}) \text{ set}$ 

$$
\frac{\neg C \ r \ s}{(\text{Some } (r,s), \text{ Some } (r,s)) \in \text{while}\ \text{results } C \ B} \ (\text{terminate})
$$

$$
\frac{C rs \text{ sind } (B rs)}{\text{(Some } (r,s), \text{ None}) \in \text{while\_results } C B} \text{ (fail)}
$$

$$
\frac{C rs \quad (r's') \in \text{fst } (B rs) \quad (\text{Some } (r', s'), z) \in \text{while}\text{.} \text{results } CB }{\text{(Some } (r,s), z) \in \text{while}\text{.} \text{results } CB} \quad (\text{loop})
$$

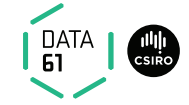

Termination:

$$
\begin{array}{rcl}\text{while\_terminates}: & (a \Rightarrow 's \Rightarrow \text{bool}) \Rightarrow \\ & (a \Rightarrow ('s \Rightarrow ('a \times 's) \text{ set } \times \text{bool})) \Rightarrow \\ & (a \Rightarrow 's \Rightarrow \text{bool})\end{array}
$$

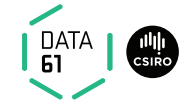

Termination:

$$
\begin{array}{rcl}\text{while\_terminates}: & (a \Rightarrow 's \Rightarrow \text{bool}) \Rightarrow \\ & (a \Rightarrow ('s \Rightarrow ('a \times 's) \text{ set } \times \text{bool})) \Rightarrow \\ & (a \Rightarrow 's \Rightarrow \text{bool})\end{array}
$$

$$
\frac{\neg C rs}{\text{while\_terminates } C B rs} \text{ (terminate)}
$$

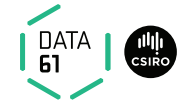

#### Termination:

$$
\begin{array}{rcl}\text{while\_terminates}: & (a \Rightarrow 's \Rightarrow \text{bool}) \Rightarrow \\ & (a \Rightarrow ('s \Rightarrow ('a \times 's) \text{ set } \times \text{bool})) \Rightarrow \\ & (a \Rightarrow 's \Rightarrow \text{bool})\end{array}
$$

$$
\frac{\neg Crs}{\text{while\_terminates } C \, B \, rs} \text{ (terminate)}
$$

$$
\frac{Crs \quad \forall (r's') \in \text{fst } (B rs). \text{ while\_terminates } C \ B \ r's'}{\text{ while\_terminates } C \ B \ rs} \text{ (loop)}
$$

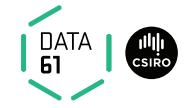

#### Termination:

$$
\begin{array}{rcl}\text{while\_terminates}: & (a \Rightarrow 's \Rightarrow \text{bool}) \Rightarrow \\ & (a \Rightarrow ('s \Rightarrow ('a \times 's) \text{ set } \times \text{bool})) \Rightarrow \\ & (a \Rightarrow 's \Rightarrow \text{bool})\end{array}
$$

$$
\frac{\neg Crs}{\text{while\_terminates } C \, B \, rs} \text{ (terminate)}
$$

$$
\frac{Crs \quad \forall (r's') \in \text{fst } (B rs). \text{ while\_terminates } C B r's'}{\text{ while\_terminates } C B rs} \text{ (loop)}
$$

whileLoop  $CB \equiv$  $(\lambda r s. (\{(r', s').$  (Some  $(r, s),$  Some  $(r', s')) \in$  while results C B, (Some  $(r, s)$ , None) ∈ while\_results  $\vee$  $\neg$ while\_terminates C B r s))

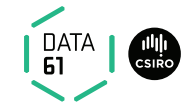

Partial correctness:

{|

{|

{|

$$
\{P\} \; m \; \{Q\} \equiv \forall \; s. \; P \; s \longrightarrow \forall \; (r,s') \in \mathsf{fst} \; (m \; s). \; Q \; r \; s'
$$

 $\rightarrow$  Post-condition Q is a predicate of return-value and result state.

#### Weakest Precondition Rules

$$
\text{return } x \{\lambda r \text{ s. } P \text{ r s} \} \quad \text{{\{ \qquad \qquad } \} get $\{P\} \quad \text{{\{ \qquad \qquad } \} put } x \{P\}}
$$

|} gets  $f$   $\{P\}$   $\{$  $\upbeta$  modify  $f \{P\}$ 

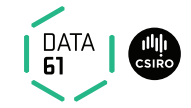

Partial correctness:

{|

{|

$$
\{P\} \; m \; \{Q\} \equiv \forall \; s. \; P \; s \longrightarrow \forall \; (r,s') \in \mathsf{fst} \; (m \; s). \; Q \; r \; s'
$$

 $\rightarrow$  Post-condition Q is a predicate of return-value and result state.

#### Weakest Precondition Rules

{|λs. P x s|} return x {|λr s. P r s|} {| |} get {|P|} {|  $\{$  put  $x \{P\}$ 

> |} gets  $f$  { $|P|$ } {|  $\upharpoonright$  modify  $f$   $\{P\}$

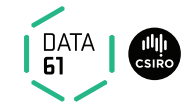

Partial correctness:

{|

{|

$$
\{P\} \; m \; \{Q\} \equiv \forall \; s. \; P \; s \longrightarrow \forall \; (r,s') \in \mathsf{fst} \; (m \; s). \; Q \; r \; s'
$$

 $\rightarrow$  Post-condition Q is a predicate of return-value and result state.

#### Weakest Precondition Rules

 $\{\lambda s. \ P \times s\}$  return  $x \{ \lambda r \ s. \ P \ r \ s\}$   $\{\lambda s. \ P \ s \ s\}$  get  $\{P\}$  {  $\{$  put  $x \{P\}$ 

> |} gets  $f$   $\{P\}$   $\{$  $\upharpoonright$  modify  $f$   $\{P\}$

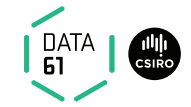

Partial correctness:

{|

{|

$$
\{P\} \; m \; \{Q\} \equiv \forall \; s. \; P \; s \longrightarrow \forall \; (r,s') \in \mathsf{fst} \; (m \; s). \; Q \; r \; s'
$$

 $\rightarrow$  Post-condition Q is a predicate of return-value and result state.

#### Weakest Precondition Rules

 $\{\lambda s. \ P \times s\}$  return  $x \{\lambda r s. \ P \times s\}$   $\{\lambda s. \ P \times s\}$  get  $\{P\}$   $\{\lambda s. \ P \cap x\}$  put  $x \{P\}$ 

|} gets  $f$  { $|P|$ } {|  $\upharpoonright$  modify  $f$   $\{P\}$ 

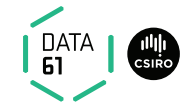

Partial correctness:

{|

$$
\{P\} \; m \; \{Q\} \equiv \forall \, s. \; P \; s \longrightarrow \forall \, (r,s') \in \text{fst} \; (m \; s). \; Q \; r \; s'
$$

 $\rightarrow$  Post-condition Q is a predicate of return-value and result state.

#### Weakest Precondition Rules

 $\{\lambda s. \ P \times s\}$  return  $x \{\lambda r s. \ P \times s\}$  { $\lambda s. \ P \times s$ } get  $\{P\}$  { $\lambda s. \ P$  () x} put  $x \{P\}$ 

 $\{\lambda s. P (fs) s\}$  gets f  $\{P\}$  {  $\upharpoonright$  modify  $f$   $\{P\}$ 

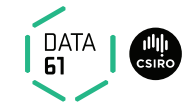

Partial correctness:

{|

$$
\{P\} \; m \; \{Q\} \equiv \forall \; s. \; P \; s \longrightarrow \forall \; (r,s') \in \mathsf{fst} \; (m \; s). \; Q \; r \; s'
$$

 $\rightarrow$  Post-condition Q is a predicate of return-value and result state.

#### Weakest Precondition Rules

 $\{\lambda s. \ P \times s\}$  return  $x \{\lambda r s. \ P \times s\}$   $\{\lambda s. \ P \times s\}$  get  $\{P\}$   $\{\lambda s. \ P \cap x\}$  put  $x \{P\}$ 

 $\{\lambda s. \ P \ (f s) s\}$  gets f  $\{P\}$  { $\lambda s. \ P \ (f \ s)\}$  modify f  $\{P\}$ 

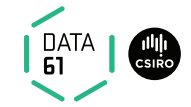

Partial correctness:

$$
\{P\} \; m \; \{Q\} \equiv \forall \; s. \; P \; s \longrightarrow \forall \; (r,s') \in \mathsf{fst} \; (m \; s). \; Q \; r \; s'
$$

 $\rightarrow$  Post-condition Q is a predicate of return-value and result state.

#### Weakest Precondition Rules

 $\{\lambda s. \ P \times s\}$  return  $x \{\lambda r s. \ P \times s\}$   $\{\lambda s. \ P \times s\}$  get  $\{P\}$   $\{\lambda s. \ P \cap x\}$  put  $x \{P\}$ 

 $\{\lambda s. \ P \ (f s) s\}$  gets f  $\{P\}$  { $\lambda s. \ P \ (f \ s)\}$  modify f  $\{P\}$ 

 $\{\lambda s. \; P \longrightarrow Q \; (\text{) s}\}$  assert  $P \; \|Q\|$  {|  $\upharpoonright$  fail  $\{\downarrow Q\}$ 

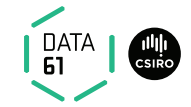

Partial correctness:

$$
\{P\} \; m \; \{Q\} \equiv \forall \; s. \; P \; s \longrightarrow \forall \; (r,s') \in \mathsf{fst} \; (m \; s). \; Q \; r \; s'
$$

 $\rightarrow$  Post-condition Q is a predicate of return-value and result state.

#### Weakest Precondition Rules

 $\{\lambda s. \ P \times s\}$  return  $x \{\lambda r s. \ P \times s\}$   $\{\lambda s. \ P \times s\}$  get  $\{P\}$   $\{\lambda s. \ P \cap x\}$  put  $x \{P\}$ 

 $\{\lambda s. \ P \ (f s) s\}$  gets f  $\{P\}$  { $\lambda s. \ P \ (f \ s)\}$  modify f  $\{P\}$ 

 $\{\lambda s. \ P \longrightarrow Q \$ () s|} assert P  $\{Q\}$   $\{\lambda_-. \$  True|} fail  $\{Q\}$ 

{|

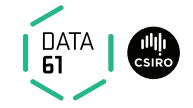

| if P then f else  $g \sqrt{|S|}$ 

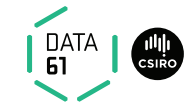

$$
\frac{P \implies \{Q\} \ f \{S\} \quad \neg \ P \implies \{R\} \ g \{S\}}{\{\lambda s(P \longrightarrow Q s) \land (\neg P \longrightarrow R s)\} \ \text{if } P \ \text{then } f \text{ else } g \{S\}}
$$

21 | COMP4161 | (C) Data61, CSIRO: provided under Creative Commons Attribution License

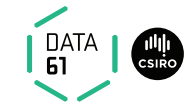

$$
\frac{P \implies \{Q\} f \{S\} \quad \neg \ P \implies \{R\} g \{S\}}{\{\lambda s.(P \longrightarrow Q s) \land (\neg P \longrightarrow R s)\} \text{ if } P \text{ then } f \text{ else } g \{S\}}
$$
\n
$$
\Lambda x. \{B x\} g x \{C\} \{A\} f \{B\}
$$

$$
\{A\} \text{ do } x \leftarrow f, \text{ g } x \text{ od } \{C\}
$$

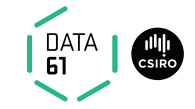

$$
P \implies \{Q\} f \{S\} \quad \neg \ P \implies \{R\} g \{S\}
$$
\n
$$
\{ \lambda s. (P \longrightarrow Q s) \land (\neg P \longrightarrow R s) \} \text{ if } P \text{ then } f \text{ else } g \{S\}
$$
\n
$$
\frac{\Lambda \times \{B \times\} g \times \{C\} \quad \{A\} f \{B\}}{\{A\} \text{ do } x \leftarrow f, g \times \text{od } \{C\}}
$$
\n
$$
\frac{\{R\} m \{Q\} \quad \Lambda s. \ P s \implies R s}{\{P\} m \{Q\}}
$$

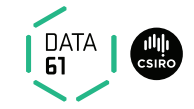

$$
P \implies \{Q\} f \{S\} \quad \neg \ P \implies \{R\} g \{S\}
$$
\n
$$
\{ \lambda s. (P \longrightarrow Q s) \land (\neg P \longrightarrow R s) \} \text{ if } P \text{ then } f \text{ else } g \{S\}
$$
\n
$$
\frac{\Lambda \times \{B \times \} g \times \{C\} \quad \{A\} f \{B\}}{\{A\} \text{ do } x \leftarrow f, g \times \text{od } \{C\}}
$$
\n
$$
\frac{\{R\} m \{Q\} \quad \Lambda s. P s \implies R s}{\{P\} m \{Q\}}
$$
\n
$$
\frac{\Lambda r. \{\lambda s. I r s \land C r s\} B \{I\} \quad \Lambda r s. [I r s; \neg C r s] \implies Q r s}{\{I r\} \text{ whileLoop } C B r \{Q\}}
$$

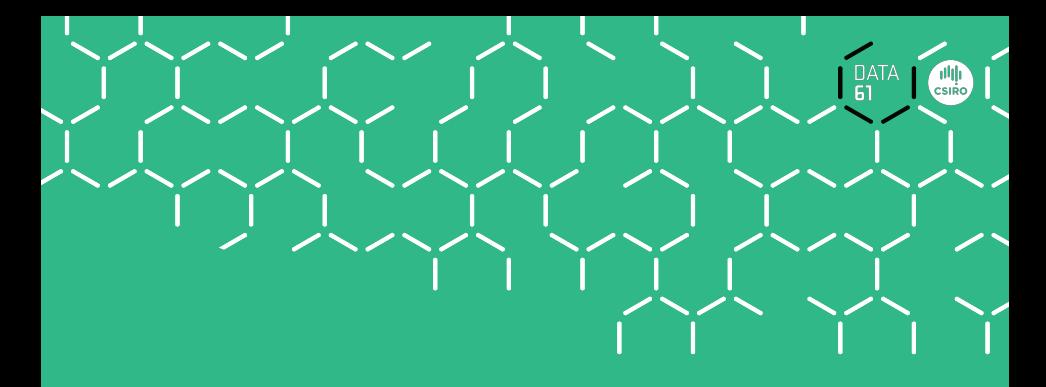

# Demo

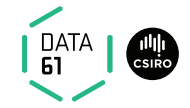

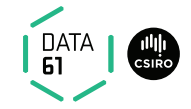

**→** Deep and shallow embeddings

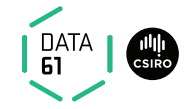

- **→** Deep and shallow embeddings
- $\rightarrow$  Isabelle records

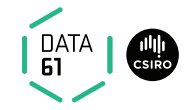

- $\rightarrow$  Deep and shallow embeddings
- $\rightarrow$  Isabelle records
- **→** Nondeterministic State Monad with Failure

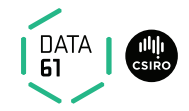

- $\rightarrow$  Deep and shallow embeddings
- **→** Isabelle records
- **→** Nondeterministic State Monad with Failure
- **→** Monadic Weakest Precondition Rules